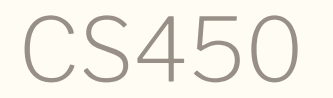

Structure of Higher Level Languages Lecture 4: Nested defs, tail call optimization Tiago Cogumbreiro

## Exercises with lists

Summation of all elements of a list

Spec

```
(require rackunit)
(check-equal? 10 (sum-list (list 1 2 3 4)))
(check-equal? 0 (sum-list (list)))
```
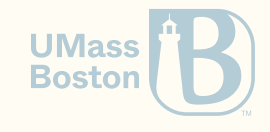

Summation of all elements of a list

Spec

```
(require rackunit)
(\text{check-equal?} 10 \text{ (sum-list (list 1 2 3 4)))})(check-equal? 0 (sum-list (list)))
```
#### **Solution**

```
#
l
a
n
g
r
a
c
k
e
t
; Summation of all elements of a list
(define (sum-list 1)
  \lceil \text{cond} \rceil \lceil \text{empty?} \rceil \lceil \theta \rceil[else (+ (first l) (sum-list (rest l)))]))
```
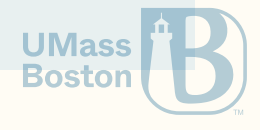

Returns a list from n down to 1

Spec

(require rackunit) (check-equal? (list) (count-down 0)) (check-equal? (list 3 2 1) (count-down 3))

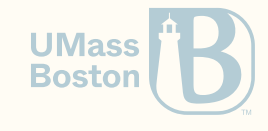

Returns a list from n down to 1

Spec

```
(require rackunit)
(check-equal? (list) (count-down 0))
(charc k-equal? (list 3 2 1) (count-down 3))
```
#### **Solution**

```
#
l
a
n
g
r
a
c
k
e
t
(define (count-down n)
  \text{(cond} \lfloor (\leq n \ 0) \ (list) \rfloor)[else (cons n (count-down (- n 1)))]))
```
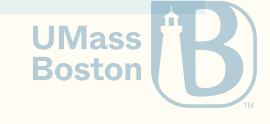

Point-wise pairing of two lists

#### Spec

(require rackunit) (check-equal? (list (cons 3 30) (cons 2 20) (cons 1 10)) (zip (list 3 2 1) (list 30 20 10))) (check-equal? (list (cons 3 30) (cons 2 20) (cons 1 10)) (zip (list 3 2 1) (list 30 20 10 5 4 3 2 1))) (check-equal? (list (cons 3 30) (cons 2 20) (cons 1 10)) (zip (list 3 2 1 90 180 270) (list 30 20 10)))

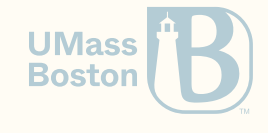

Point-wise pairing of two lists

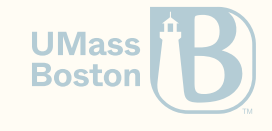

CS450 》Nested defs, tail call optimization 》Lecture 4 》Tiago Cogumbreiro 6/33

#### Point-wise pairing of two lists

#### **Solution**

```
#
l
a
n
g
r
a
c
k
e
t
(define list-add cons) (define pair cons)
(define (zip 11 12)
   \lceil \text{cond} \rceil \lfloor \text{empty? } 11 \rfloor \lceil \text{list} \rceil[(empty? 12) (list)]
            \lfloore\operatorname{lse}\nolimits(list-add
                  (pair (first 11) (first 12))
                  (zip (rest 11) (rest 12)))]
```
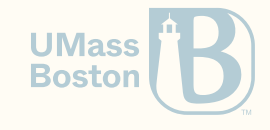

## Using nested definitions

## Build a list from 1 up to n

Our goal is to build a list from 1 up to some number. Here is a template of our function and a test case for us to play with. For the sake of simplicity, we will not handle non-positive numbers.

```
#lang racket
(define (countup-from1 x) #f)
(require rackunit)
(check-equal? (list 1) (countup-from1 1))
(check-equal? (list 1 2) (countup-from1 2))
(check-equal? (list 1 2 3 4 5) (countup-from1 5))
```
Hint: write a helper function count that builds counts from n up to m.

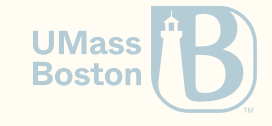

We write a helper function count that builds counts from n up to m.

```
#lang racket
(define (countup-from1 x)
  \text{(count 1 x)})(define (count from to)
  (cond
    [(equal? from to) (list to)]
    [else (cons from (count (+ 1 from) to))
```
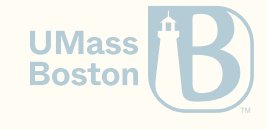

We write a helper function count that builds counts from n up to m.

```
#lang racket
(define (countup-from1 x)
  \text{(count 1 x)})(define (count from to)
  (cond
    [(equal? from to) (list to)]
    [else (cons from (count (+ 1 from) to))]))
```
#### Let us refactor the code and hide function count

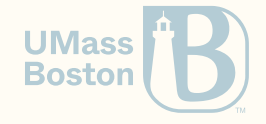

We move function count to be internal to function countup-from 1, as it is a helper function and therefore it is good practice to make it private to countup-from1.

```
(define (countup-from1 x)
```
*; Internally defined function, not visible from*

```
; the outside
```

```
(define (count from to)
  (cond [(equal? from to) (list to)]
        [else (cons from (count (+ 1 from) to))]))
```
*; The same call as before*  $\text{(count 1 x)})$ 

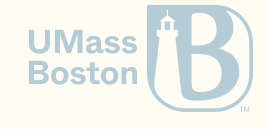

### When to nest functions?

Nest functions:

- If they are unnecessary outside
- If they are under development
- If you want to hide them: Every function in the public interface of your code is something you'll have to maintain!

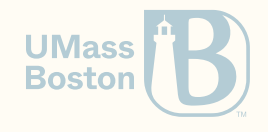

## Intermission: Nested definitions

#### Nested definition: local variables

Nested definitions bind a variable within the body of a function and are only visible within that function (these are local variables)

#lang racket (define (f x) (define z 3)  $(+ x z))$ 

(+ 1 z) *; Error: z is not visible outside function f*

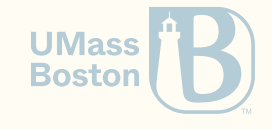

### Nested definitions shadow other variables

Nested definitions silently shadow any already defined variable

```
#lang racket
(define z 10)
(define (f x)
  (define x 3) ; Shadows parameter
  (define z 20) ; Shadows global
  (+ \times z))(f 1) ; Outputs 23
```
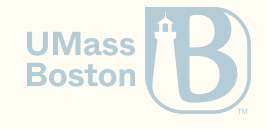

## No redefined local variables

It is an error to re-define local variables

```
#lang racket
(define (f b)
  ; OK to shadow a parameter
  (\text{define } b (+ b 1))(define a 1)
  ; Not OK to re-define local variables
  ; Error: define-values: duplicate binding name
  (define a (+ a 1))
  (+a b))
```
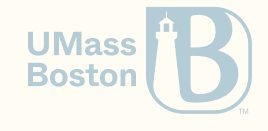

#### Back to Exercise 1

Notice that we have some redundancy in our code. In function count, parameter to remains unchanged throughout execution.

```
(define (countup-from1 x)
  ; Internally defined function, not visible from
   ; the outside
  (define (count from to)
    (cond [(equal? from to) (list to)]
           [else (cons from (count (+ 1 from) \lfloor \frac{1}{0} \rfloor)])
   ; The same call as before
  \text{(count 1 x)})
```
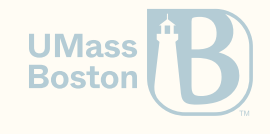

We removed parameter to from function count as it was constant throughout the execution. Variable to is captured/copied when count is defined.

```
(define (countup-from1 to)
  ; Internally defined function, not visible from
    ; the outside
  (define (count from)
     \text{(cond } \lceil \text{(equal? from } \text{to)} \rceil \text{ (list } \text{to)} \rceil\lceilelse (cons from (count (+ 1 from)))])
    ; The same call as before
  (count 1))
```
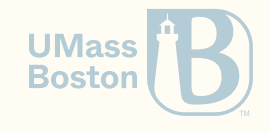

#### Example 1: summary

- Use a nested definition to hide a function that is only used internally.
- Nested definitions can refer to variables defined outside the scope of their definitions.
- The last expression of a function's body is evaluated as the function's return value

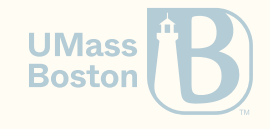

# Measuring performance

#### Example 2

#### Maximum number from a list of integers

**Finding the maximum element of a list.** 

```
#lang racket
(define (max xs)
 (cond
   [(empty? xs) (error "max: expecting a non-empty list!")]
   [(empty? (rest xs)) (first xs)] ; The list only has one element (the max)
   [(> (first xs) (max (rest xs))) (first xs)] ; The max of the rest is smaller than 1st
   [else (max (rest xs))])) ; Otherwise, use the max of the rest
; A simple unit-test
(require rackunit)
(check-equal? 10 (max (list 1 2 10 4 0)))
```
We use function error to abort the program with an exception. We use functions first and rest as synonyms for car and cdr, as it reads better. **UMas Bostor** 

**Finding the maximum element of a list.** 

Let us benchmark max with sorted list (worst-case scenario):

- 20 elements: 18.43ms
- 21 elements: 36.63ms
- 22 elements: 75.78ms

Whenever we add an element we double the execution time. Why?

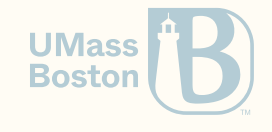

Whenever we hit the else branch (because we can't find the maximum), we re-compute the max element.

```
(define (max xs)
 (cond
   [(empty? xs) (error "max: expecting a non-empty list!")]
   [(empty? (rest xs)) (first xs)] ; The list only has one element (the max)
   [(> (first xs) (max (rest xs))) (first xs)] ; The max of the rest is smaller than 1st
   [else (max (rest xs))])) ; Otherwise, use the max of the rest
```
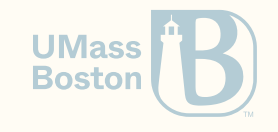

We use a local variable to cache a duplicate computation.

```
(define (max xs)
  (cond
    [(empty? xs) (error "max: expecting a non-empty list!")]
    [(empty? (rest xs)) (first xs)]
    | else
      (define rest-max (max (rest xs))) ; Cache the max of the rest
      (cond
        [(\triangleright (first xs) rest-max) (first xs)]
        [else rest-max])]))
```
- Attempt #1: 20 elements in 75.78ms
- Attempt #2: 1,000,000 elements in 101.15ms  $\bullet$

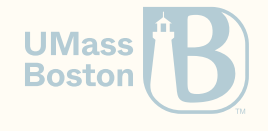

#### Example 2 takeaways

- Use nested definitions to cache intermediate results
- Identify repeated computations and cache them in nested (local) definitions

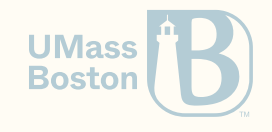

## Tail-call optimization What is it?

#### max: attempt 1

```
(define (max xs)
 (cond
   [(empty? xs) (error "max: expecting a non-empty list!")]
   [(empty? (rest xs)) (first xs)] ; The list only has one element (the max)
   [(> (first xs) (max (rest xs))) (first xs)] ; The max of the rest is smaller than 1st
   [else (max (rest xs))])) ; Otherwise, use the max of the rest
```
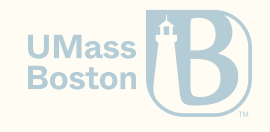

#### max: attempt 2

We use a local variable to cache a duplicate computation.

```
(define (max xs)
  (cond
    [(empty? xs) (error "max: expecting a non-empty list!")]
    [(empty? (rest xs)) (first xs)]
    | else
      (define rest-max (max (rest xs))) ; Cache the max of the rest
      (cond
        [(> (first xs) rest-max) (first xs)]
        [else rest-max])]))
```
- Attempt #1: 20 elements in 75.78ms
- Attempt #2: 1,000,000 elements in 101.15ms  $\bullet$

#### $5000\times$  more elements for the same amount of time!

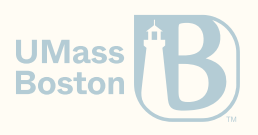

## Can we do better?

#### max: attempt 3

```
\text{(define (max xs)} =; 1. Abstract the maximum between two numbers
  (\text{define } (max2 \times y) (\text{cond } [(< x \ y) \ y] [\text{else } x])); 2. Use parameters to store accumulated results
  (define (max-aux curr-max xs)
    ; 3. Accumulate maximum number before recursion
    (define new-max (max2 curr-max (first xs)))
    (cond
      [(empty? (rest xs)) new-max] ; Last element is max
      [else (max-aux new-max (rest xs))])) ; Otherwise, recurse
  (cond
    [(empty? xs) (error "max: empty list")] ; 4. Only test if the list is empty once
    [else (max-aux (first xs) xs)]))
```
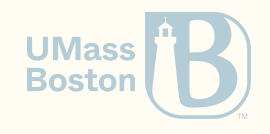

### Comparing both attempts

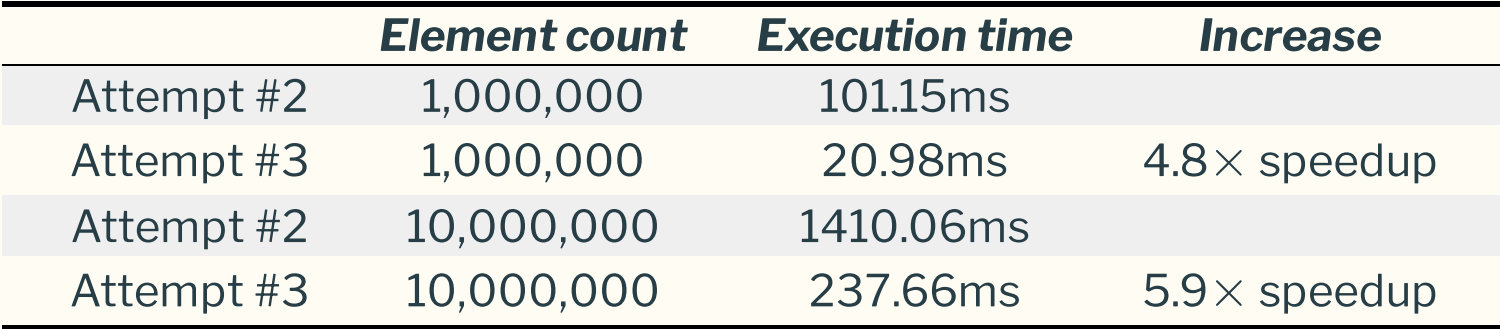

Why is attempt #3 so much faster?

Because attempt #3 is being target of a Tail-Call optimization!

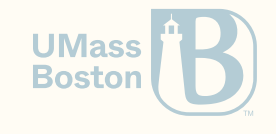

### How are both attempts different?

Attempt 2

```
(define rest-max (max (rest xs))) ; 1. Do recursive call
(cond ; 2. Handle accumulated result
 [(max2 (first xs) rest-max) (first xs)]
 [else rest-max])]))
```
Attemp 3

```
(define new-max (max2 curr-max (first xs))) ; 1. Handle accumulated result
(cond
 [(empty? (rest xs)) new-max]
  [else (max-aux new-max (rest xs))])) ; 2. Do recursive call
```
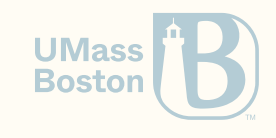